$,$  tushu007.com

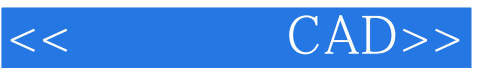

- $<<$   $CAD>>$
- 13 ISBN 9787508431901
- 10 ISBN 7508431901

出版时间:2005-8

作者:刘增良//刘国亭

页数:271

PDF

更多资源请访问:http://www.tushu007.com

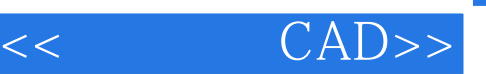

autocad 2000

autocad<br>2000

 $2000$ 

 $\rm cad$ 

 $,$  tushu007.com

 $,$  tushu007.com

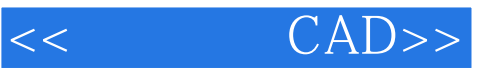

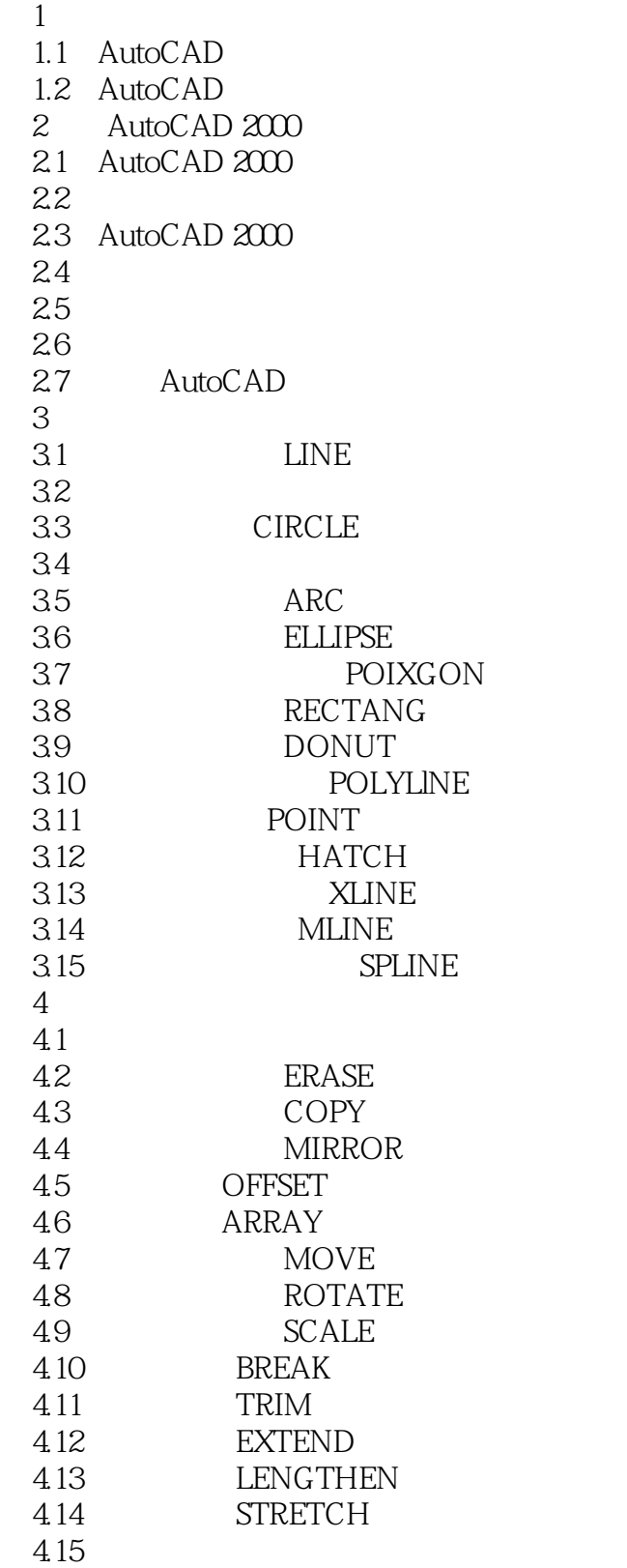

<< CAD>>

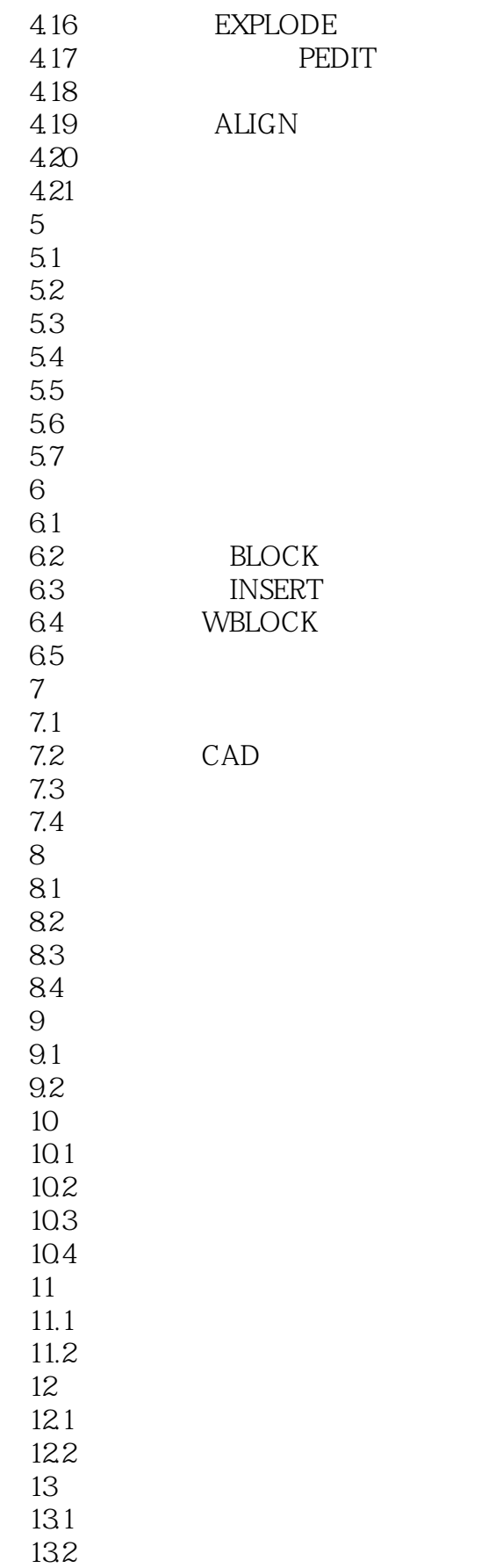

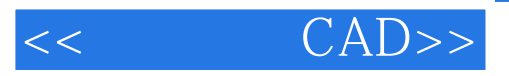

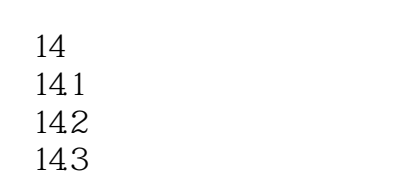

14.4

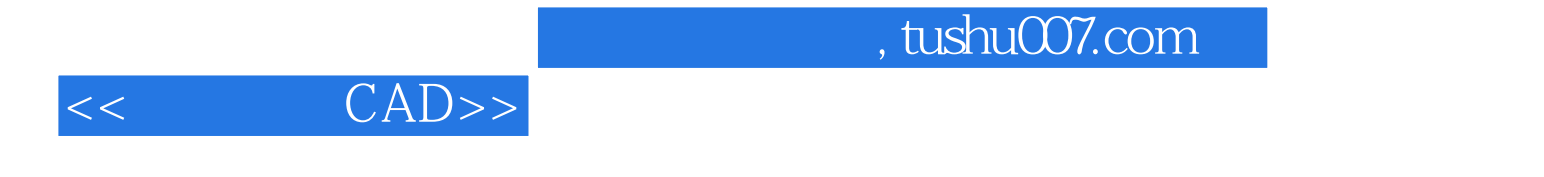

CAD 2

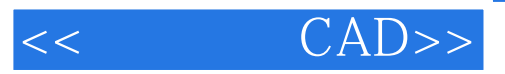

本站所提供下载的PDF图书仅提供预览和简介,请支持正版图书。

更多资源请访问:http://www.tushu007.com